## **Jupiter - Błąd #1907 Zaznaczanie elementu w drzewie jako edytowany**

2017-12-20 10:34 - Monika Maksymiuk

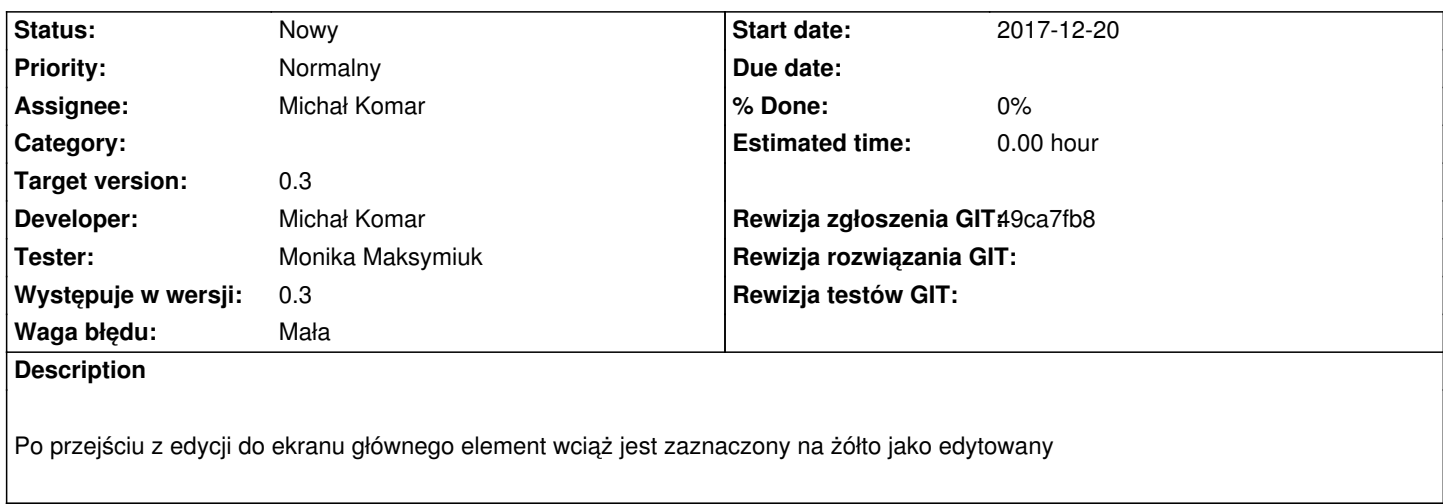

## **History**

## **#1 - 2017-12-28 08:26 - Łukasz Waśkiewicz**

*- Target version set to 0.3*